# **CPSC 213**

### **Introduction to Computer Systems**

*Unit 2c*

### *Synchronization*

### Readings for These Next Four Lectures

#### ▶ Text

- Shared Variables in Threaded Programs Synchronizing Threads with Semaphores, Using Threads for Parallelism, Other Concurrency Issues
- 2nd: 12.4-12.5, 12.6, parts of 12.7
- 1st: 13.4-13.5, (no equivalent to 12.6), parts of 13.7

### Synchronization

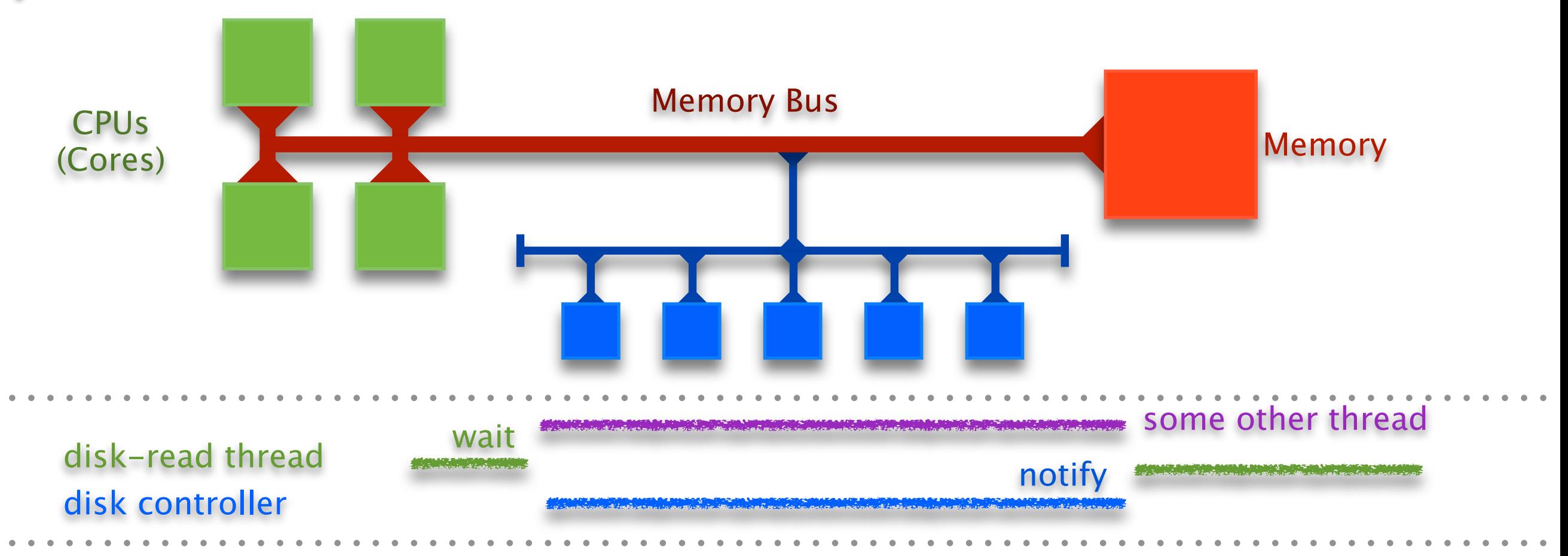

#### We invented Threads to

- **exploit parallelism** do things at the same time on different processors
- **manage asynchrony** do something else while waiting for I/O Controller
- But, we now have two problems
	- coordinating access to memory (variables) shared by multiple threads
	- control flow transfers among threads (wait until notified by another thread)
- ‣ Synchronization is the mechanism threads use to
	- ensure *mutual exclusion* of critical sections
	- wait for and notify of the occurrence of events

### The Importance of Mutual Exclusion

#### ▶ Shared data

- data structure that could be accessed by multiple threads
- typically concurrent access to shared data is a bug

#### ▶ Critical Sections

• sections of code that access shared data

#### ▶ Race Condition

- simultaneous access to critical section section by multiple threads
- conflicting operations on shared data structure are arbitrarily interleaved
- unpredictable (non-deterministic) program behaviour usually a bug (a serious bug)

#### ‣ Mutual Exclusion

- a mechanism implemented in software (with some special hardware support)
- to ensure critical sections are executed by one thread at a time
- though reading and writing should be handled differently (more later)

#### ‣ For example

• consider the implementation of a shared stack by a linked list ...

#### ‣Stack implementation

```
void push_st (struct SE* e) {
 e->next = top;
 top = e;}
```
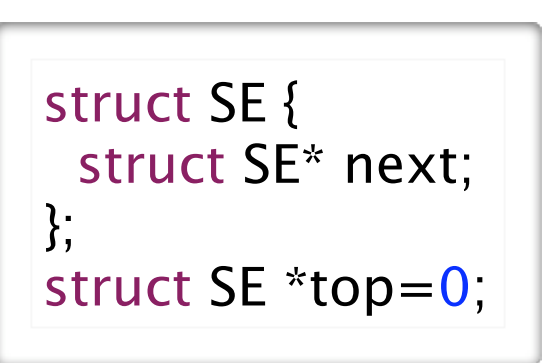

```
struct SE* pop_st () {
 struct SE^* e = top;
 top = (top)? top->next: 0; return e;
}
```
#### ‣Sequential test works

```
void push_driver (long int n) {
  struct SE* e;
 while (n- push ((struct SE*) malloc (...));
}
```

```
push_driver (n);<br>non-driver (n);<br>}
pop_driver (n);
assert (top == 0);
```
void pop\_driver (long int n) { struct SE\* e; while  $(n-$ ) { do {  $e = pop()$ ; } while (!e); free (e); }

#### ‣ concurrent test doesn't always work

et = uthread\_create ((void\* (\*)(void\*)) push\_driver, (void\*) n); dt = uthread create ((void\* (\*)(void\*)) pop driver, (void\*) n); uthread\_join (et); uthread\_join (dt); assert (top== $0$ );

**malloc: \*\*\* error for object 0x1022a8fa0: pointer being freed was not allocated**

#### ‣what is wrong?

```
void push_st (struct SE* e) {
 e->next = top;
 top = e;
}
```

```
struct SE* pop_st () {
 struct SE^* e = top;
 top = (top)? top->next: 0;
  return e;
}
```
#### **The bug**

• push and pop are critical sections on the shared stack

• they run in parallel so their operations are arbitrarily interleaved

• sometimes, this interleaving corrupts the data structure

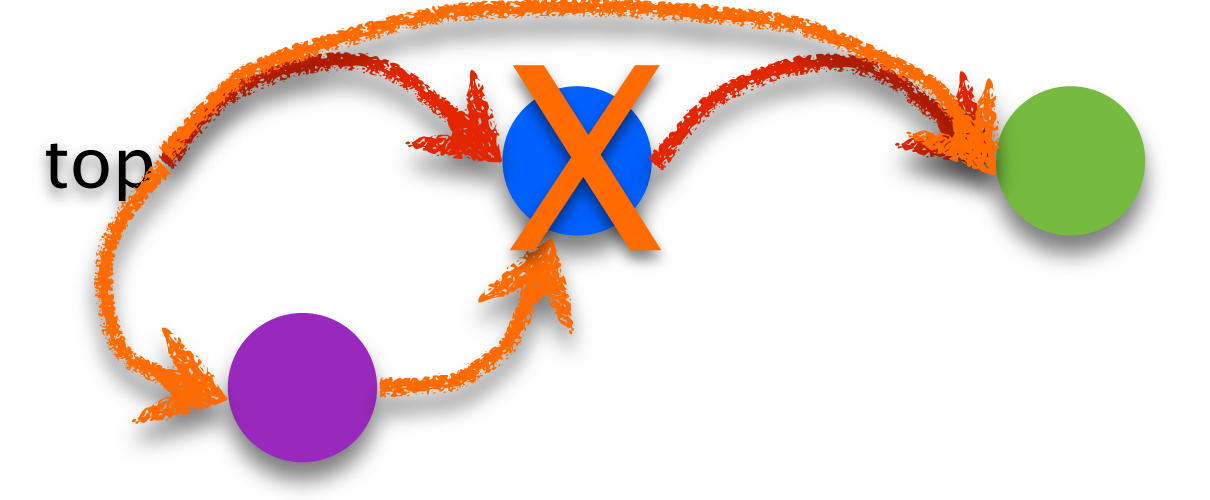

void push\_st (struct SE\* e) {  $e$ ->next = top;  $top = e;$ }

struct SE\* pop\_st () { struct  $SE^*$  e = top;  $top = (top)? top->next: 0;$  return e; }

1.  $e$ ->next = top

 $2.e = top$ 3. top  $=$  top- $>$ next 4. return e  $6. top = e$  5. free e

### Mutual Exclusion using locks

#### ‣ lock semantics

- a lock is either *held* by a thread or *available*
- at most one thread can hold a lock at a time
- a thread attempting to acquire a lock that is already held is forced to wait

#### **I** lock primitives

- lock acquire lock, wait if necessary
- **unlock** release lock, allowing another thread to acquire if waiting

#### **‣**using locks for the shared stack

```
void push_cs (struct SE* e) {
  lock (&aLock);
  push_st (e);
  unlock (&aLock);
}
```

```
struct SE* pop_cs () {
  struct SE* e;
  lock (&aLock);
 e = pop_st();
  unlock (&aLock);
  return e;
}
```
### Implementing Simple Locks

#### **‣**Here's a first cut

- use a shared global variable for synchronization
- **• lock** loops until the variable is 0 and then sets it to 1
- **•unlock** sets the variable to 0

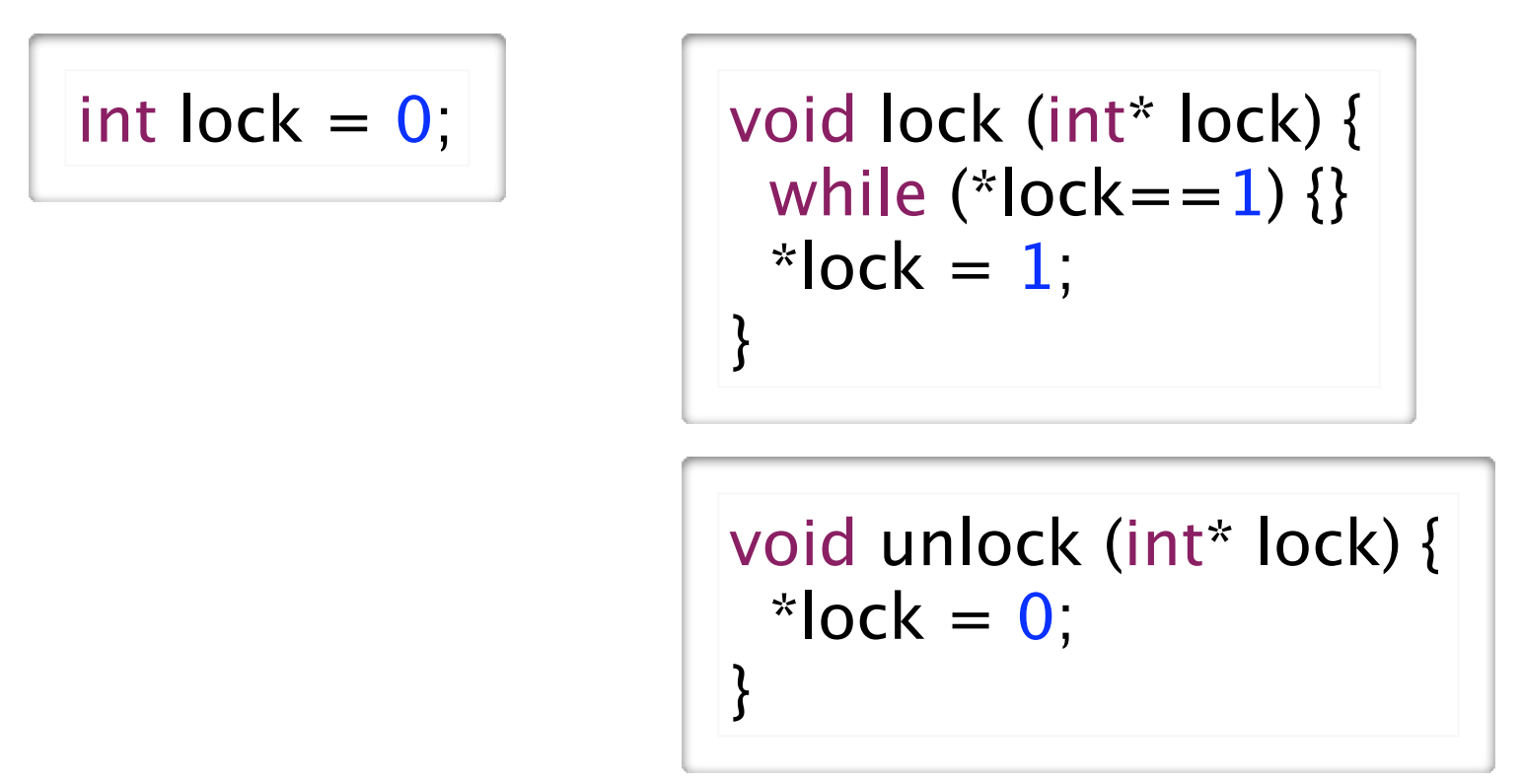

**•**why doesn't this work?

#### ‣We now have a race in the lock code

#### Thread A Thread B

```
void lock (int* lock) {
 while (*lock == 1) {}
 klock = 1;
}
```
void lock (int\* lock) { while  $(*lock == 1)$  {}  $k$  lock = 1; }

1. read \*lock==0, exit loop

2. read \*lock==0, exit loop

- 3.  $k = 1$
- 4. return with lock held

5.  $*$ lock = 1, return 6. return with lock held

#### Both threads think they hold the lock ...

#### • The race exists even at the machine-code level

- two instructions acquire lock: one to read it free, one to set it held
- but read by another thread and interpose between these two

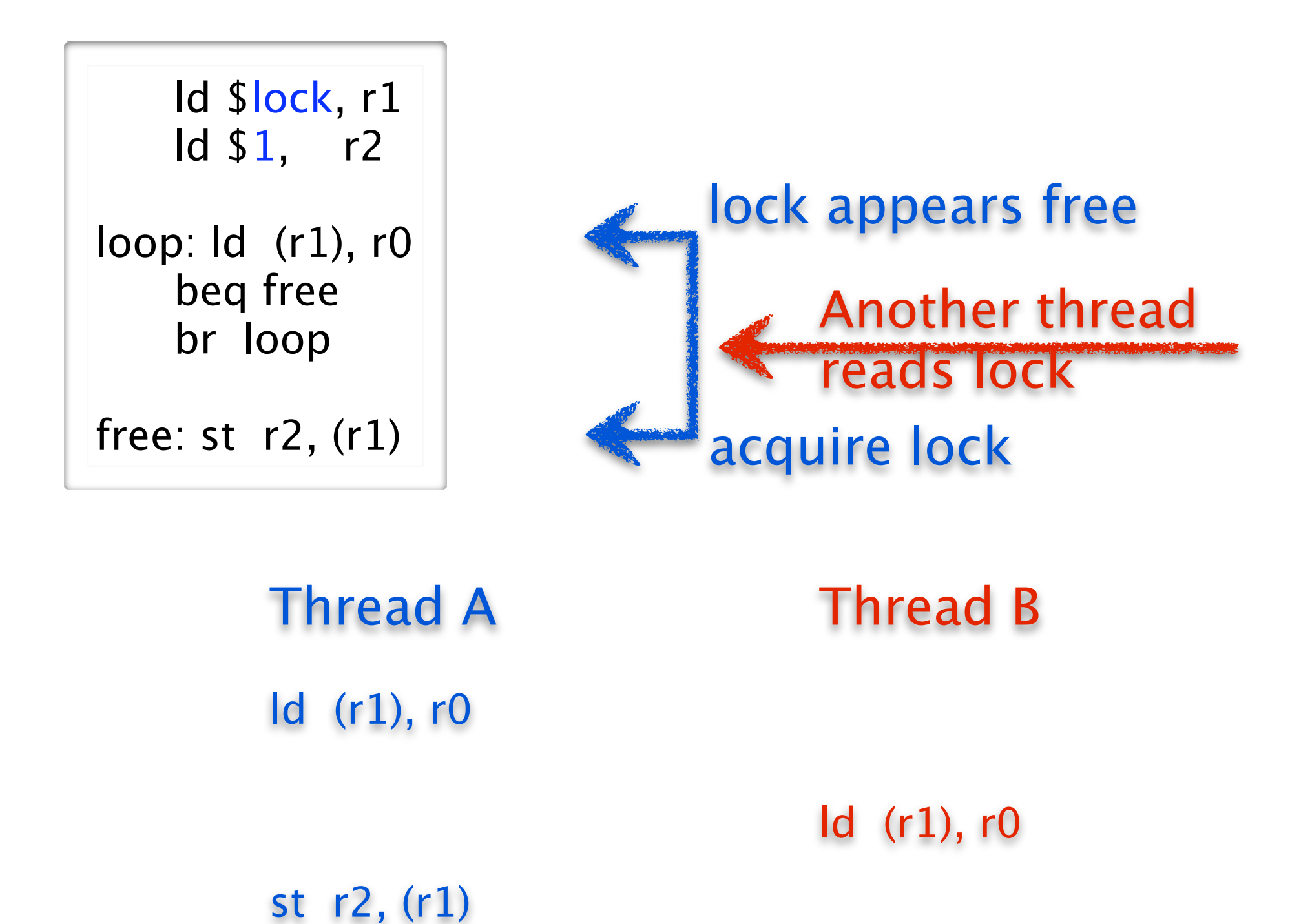

st r2, (r1)

### Atomic Memory Exchange Instruction

#### ‣We need a new instruction

- to *atomically* read **and** write a memory location
- with no intervening access to that memory location from any other thread allowed

#### ▶ Atomicity

- is a general property in systems
- where a group of operations are performed as a single, indivisible unit

#### ▶ The Atomic Memory Exchange

- one type of atomic memory instruction (there are other types)
- group a load and store together atomically
- exchanging the value of a register and a memory location

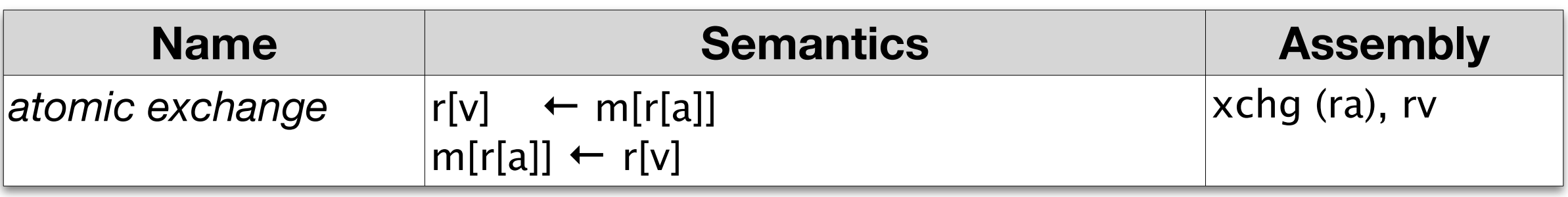

### Implementing Atomic Exchange

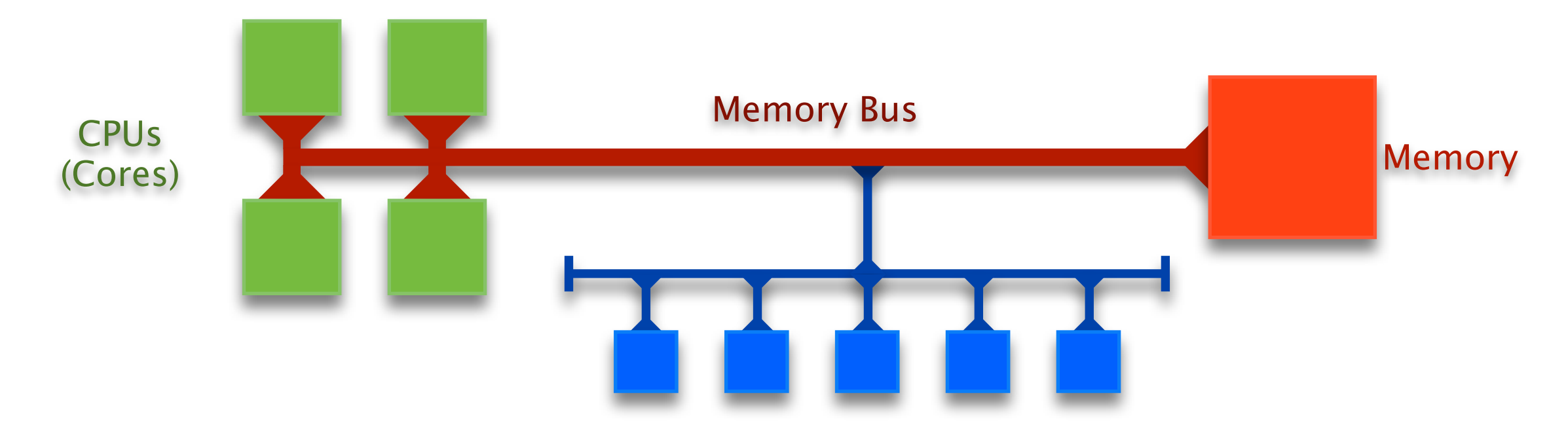

#### ‣Can not be implemented just by CPU

- must synchronize across multiple CPUs
- accessing the same memory location at the same time

#### ‣ Implemented by Memory Bus

- memory bus synchronizes every CPU's access to memory
- the two parts of the exchange (read + write) are coupled on bus
- •bus ensures that no other memory transaction can intervene
- this instruction is much slower, higher overhead than normal read or write

# Spinlock

#### ▶ A Spinlock is

• a lock where waiter *spins* on looping memory reads until lock is acquired

• also called "busy waiting" lock

#### ‣ Implementation using Atomic Exchange

- spin on atomic memory operation
- that attempts to acquire lock while
- atomically reading its old value

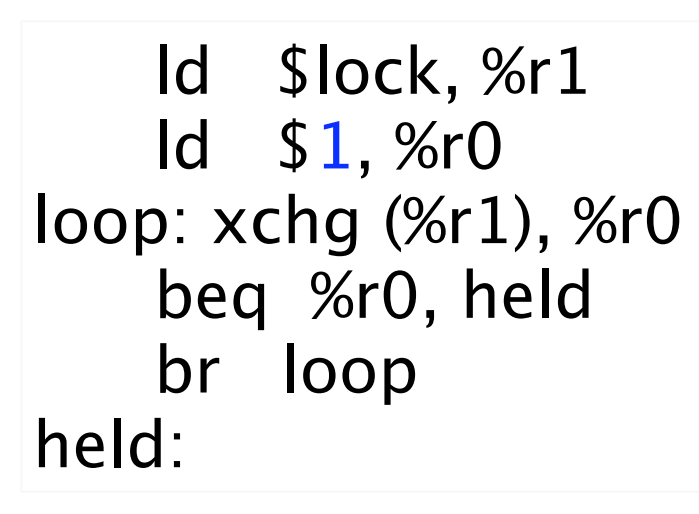

• but there is a problem: atomic-exchange is an expensive instruction

#### ▶ Spin first on normal read

- normal reads are very fast and efficient compared to exchange
- use normal read in loop until lock appears free
- when lock appears free use exchange to try to grab it
- if exchange fails then go back to normal read

```
 ld $lock, %r1
loop: ld (%r1), %r0
     beq %r0, try
     br loop
try: ld $1, %r0
     xchg (%r1), %r0
     beq %r0, held
     br loop
held:
```
#### ▶ Busy-waiting pros and cons

- Spinlocks are necessary and okay if spinner only waits a short time
- •But, using a spinlock to wait for a long time, wastes CPU cycles

# Blocking Locks

#### If a thread may wait a long time

- it should block so that other threads can run
- it will then unblock when it becomes runnable (lock available or event notification)

#### ▶ Blocking locks for mutual exclusion

- if lock is held, locker puts itself on waiter queue and blocks
- when lock is unlocked, unlocker restarts one thread on waiter queue

#### ▶ Blocking locks for event notification

- waiting thread puts itself on a a waiter queue and blocks
- notifying thread restarts one thread on waiter queue (or perhaps all)

#### ‣ Implementing blocking locks presents a problem

- lock data structure includes a waiter queue and a few other things
- data structure is shared by multiple threads; lock operations are critical sections
- mutual exclusion can be provided by blocking locks (they aren't implemented yet)
- and so, we need to use spinlocks to implement blocking locks (this gets tricky)

### Implementing a Blocking Lock

#### ‣ Lock data structure

```
struct blocking_lock {
 int spinlock;
  int held;
 uthread queue t waiter queue;
};
```
#### ‣The *lock* operation

```
void lock (struct blocking_lock l) {
  spinlock_lock (&l->spinlock);
  while (l->held) {
    enqueue (&waiter_queue, uthread_self ());
     spinlock_unlock (&l->spinlock);
     uthread_switch (ready_queue_dequeue (), TS_BLOCKED);
    spinlock_lock (&l->spinlock);
 }
  l->held = 1;
  spinlock_unlock (&l->spinlock);
}
```
#### ‣The *unlock* operation

}

```
void unlock (struct blocking_lock l) {
  uthread_t* waiter_thread;
  spinlock_lock (&l->spinlock);
  l->held = 0;
```

```
waiter_thread = dequeue &1->waiter_queue);
 spinlock_unlock (&->spinlock);
 waiter_thread->state = TS_RUNABLE;
```

```
 ready_queue_enqueue (waiter_thread);
```
### Blocking Lock Example Scenario

3. calls lock()

11. blocks

8. grabs spinlock

10. releases spinlock

#### Thread A Thread B

4. tries to grab spinlock, but spins

9. queues itself on waiter list

- 1. calls lock()
- 2. grabs spinlock
- 5. grabs blocking lock
- 6. releases spinlock
- 7. returns from lock()

- 12. calls unlock()
- 13. grabs spinlock
- 14. releases lock
- 15. restarts Thread B
- 16. releases spinlock
- 17. returns from unlock()

18. scheduled 19. grabs spinlock 20. grabs blocking lock 21. releases spinlock 22. returns from lock()

thread running spinlock held blocking lock held

# Blocking vs Busy Waiting

#### ▶ Spinlocks

- •Pros and Cons
	- uncontended locking has low overhead
	- contending for lock has high cost
- •Use when
	- critical section is small
	- contention is expected to be minimal
	- event wait is expected to be very short
	- when implementing Blocking locks

#### ▶**Blocking Locks**

- •Pros and Cons
	- uncontended locking has higher overhead
	- contending for lock has no cost
- •Use when
	- lock may be head for some time
	- when contention is high
	- when event wait may be long

### Monitors and Condition Variables

#### ‣ Introduced by Tony Hoare and Per Brinch Hansen circ. 1974

- adds wait-signal synchronization to mutual exclusion
- basis for synchronization primitives in Java etc.

#### ‣ Monitor

- is a mutual-exclusion lock
- primitives are *enter* (lock) and *exit* (unlock)
- access for reading vs access for writing?

#### ▶ Condition Variable

- can only be accessed from inside of a monitor (i.e, with monitor lock held)
- wait blocks until a subsequent signal operation on the variable
- **notify** unblocks waiter, but continues to hold monitor (Hansen)
- **signal** Unblocks waiter and atomically transfer monitor to waiter (Hoare)
- **• notify\_all** unblocks all waiters and continues to hold monitor (broadcast)
- *• names signal and notify used interchangeably; Hansen semantics universal*

# Waiting and Signalling Basics

#### **Basic formulation**

• one thread enters monitor and may wait for a condition to be established

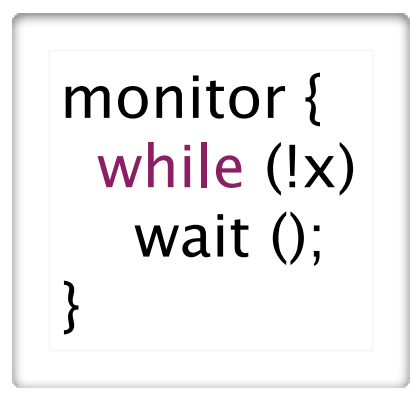

• another thread enters monitor, establishes condition and signals waiter

```
monitor {
 x = true; signal ();
}
```
#### ‣ Waiting exits the monitor

- before waiter blocks, it exits monitor to allow other threads to enter
- when wait unblocks, it re-enters monitor, waiting/blocking to enter if necessary
- note: other threads may have been in monitor between wait call and return

### Drinking Beer Example

#### ‣Beer pitcher is shared data structure with these operations

• pour

• refill

#### **Implementation goal**

- synchronize access to the shared pitcher
- pouring from an empty pitcher requires waiting for it to be filled
- filling pitcher releases waiters

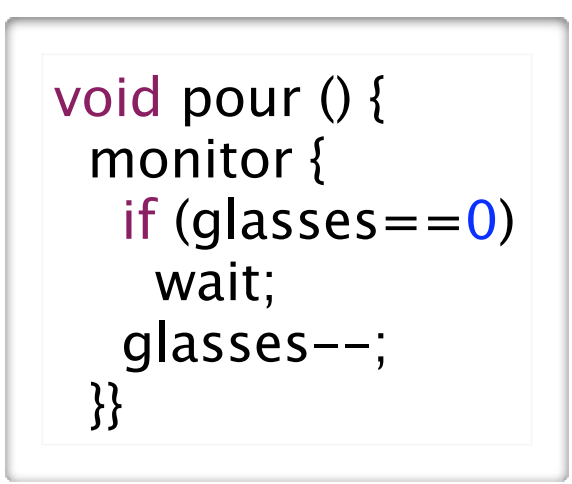

void refill (int n) { monitor { for (int i=0; i<n; i++) { glasses++; signal; }}}

#### ‣ On closer inspection, what are we assuming about signal?

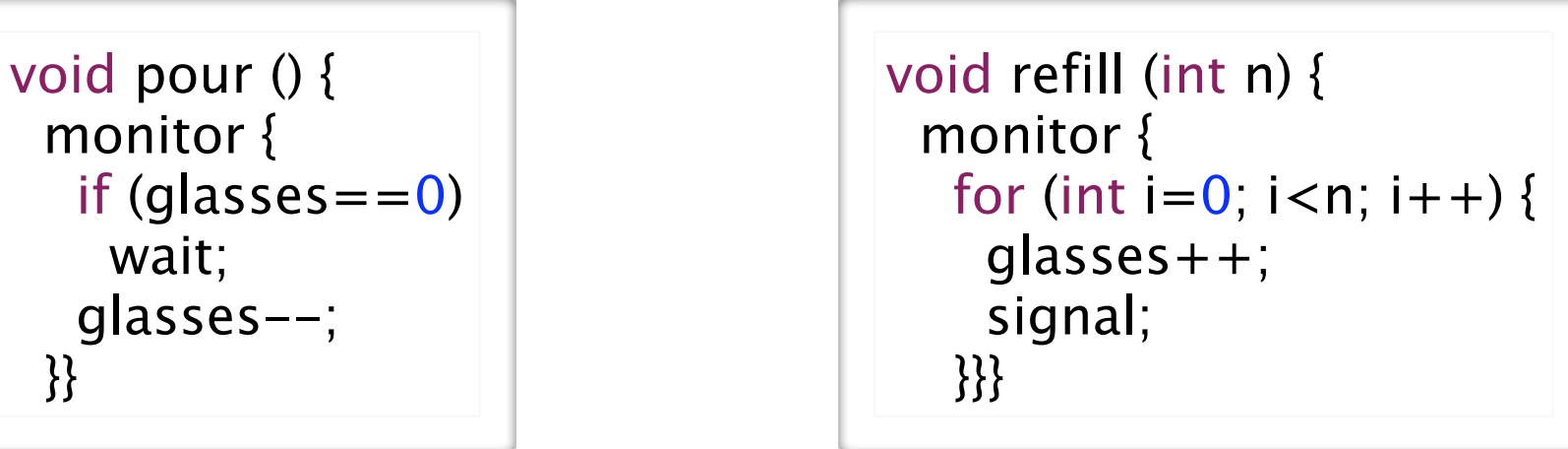

• Consider this potential execution. Is it legal? Is it problematic?

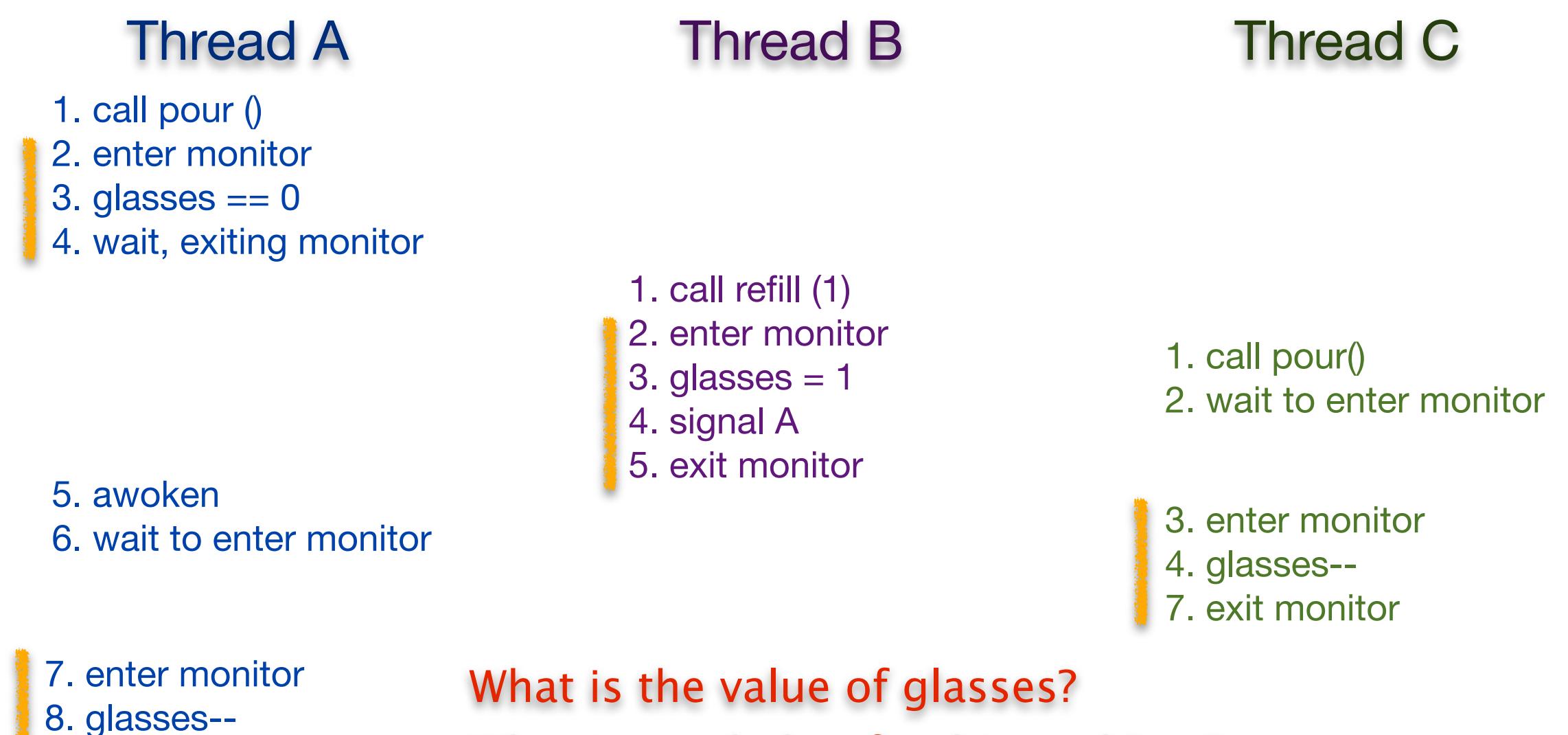

What is needed to fix this problem?

9. exit monitor

### Blocking *Signal* — Hoare Semantics

‣ Tony Hoare proposed that signal block and pass monitor to waiter

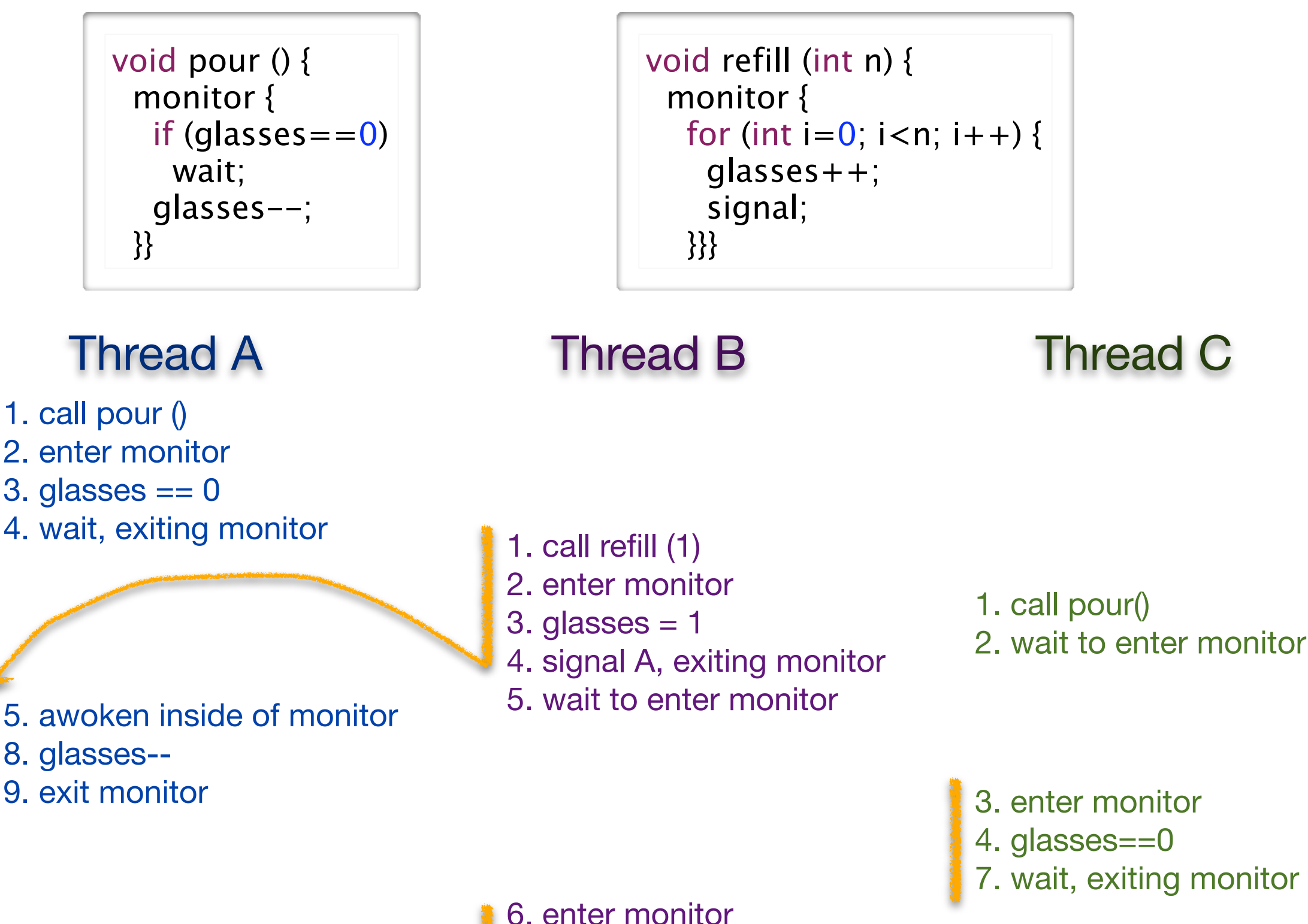

7. exit monitor

#### ▶ But, implementing Hoare Semantics has high overhead

- each blocking/unblocking (scheduling) of a thread is costly
- •blocking in signal leads to significant scheduling overhead

#### ‣what if refill(10) is called with 10 thirsty waiters?

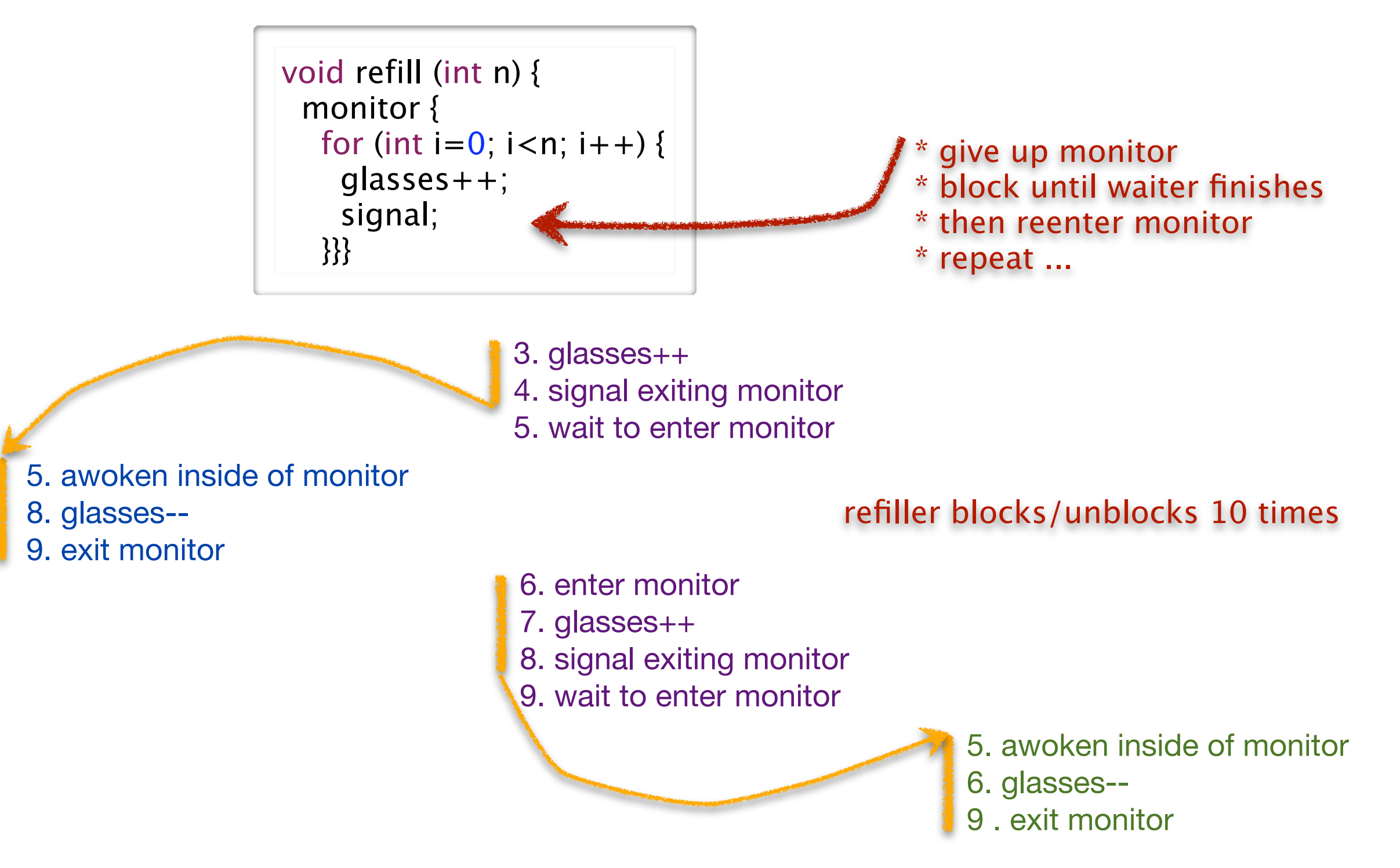

### Non-Blocking *Notify* – Hansen Semantics

#### ‣Per Brinch Hansen propose that signal not block

- the non-blocking signal is normally called *notify*
- lower overhead; fewer block/unblock; this is what everyone does
- but, this requires changing the waiter code
	- can not assume that wait condition holds after wait returns
	- may have to wait again, if another thread consumed the refill

```
void pour () {
  monitor {
  while (qlasses==0)
     wait;
   glasses--;
  }}
```

```
void refill (int n) {
  monitor {
   for (int i=0; i<n; i++) {
     glasses++;
     notify;
    }}}
```
#### ‣or notify\_all to awaken all threads

- may wakeup too many
- but, threads re-check glasses==0, so it's okay

void refill (int n) { monitor { glasses  $+= n;$  notify\_all; }}}

### The Monitor and Condition Variables

#### ‣Programs can have multiple independent monitors

• so a monitor implemented as a "variable" (a struct really)

uthread\_monitor\_t\* beer = uthread\_monitor\_create ();

#### ‣Monitors may have multiple independent conditions

• so a condition is also a variable, connected to its monitor

uthread\_cv\_t\* not\_empty = uthread\_cv\_create (beer); uthread\_cv\_t\* warm  $=$  uthread\_cv\_create (beer);

```
void pour (int isEnglish) {
  uthread_monitor_enter (beer);
  while (glasses==0 || (isEnglish && temp<15)) {
    if (q lasses = = 0)
      uthread_cv_wait (not_empty);
    if (is English & & temp < 15)
      uthread_cv_wait (warm);
 }
  glasses--;
  uthread_monitor_exit (beer);
}
```
# Using Condition Variables for Disk Read

#### ▶ Blocking read

- call async read as before
- but now block on condition variable that is given to completion routine

```
void read (char* buf, int bufSize, int blockNo) {
 uthread monitor t^* mon = uthread monitor create ();
  uthread_cv_t* cv = uthread_cv_create (mon);
   uthread_monitor_enter (mon);
    asyncRead (buf, bufSize, readComplete, mon, cv);
   uthread_cv_wait (cv);
  uthread_monitor_exit (mon);
}
```
#### ▶ Read completion

- called by disk ISR as before
- but now notify the condition variable, restarting the blocked read cal

```
void readComplete (uthread_monitor_t* mon, uthread_cv_t* cv) {
 uthread monitor enter (mon);
   uthread_cv_notify (cv);
  uthread_monitor_exit (mon);
}
```
### Shared Queue Example

#### ‣Unsynchronized Code

```
void enqueue (uthread_queue_t* queue, uthread_t* thread) {
 thread->next = 0;
  if (queue->tail)
  queue->tail->next = thread;
 queue->tail = thread;
 if (queue->head==0)
  queue->head = queue->tail;}
uthread_t* dequeue (uthread_queue_t* queue) {
  uthread_t* thread;
 if (queue->head) {
  thread = queue->head;
  queue->head = queue->head->next;if (queue->head==0)
    queue->tail=0;
  } else
  thread=0;
  return thread;
}
```

```
▶ Adding Mutual Exclusion
```

```
void enqueue (uthread queue t* queue, uthread t* thread) {
  uthread_monitor_enter (&queue->monitor);
  thread->next = 0;
   if (queue->tail)
   queue->tail->next = thread;
  queue->tail = thread;if (queue->head==0)
   queue->head = queue->tail;
  uthread_monitor_exit (&queue->monitor);
}
uthread_t* dequeue (uthread_queue_t* queue) {
  uthread_t* thread;
  uthread_monitor_enter (&queue->monitor);
   if (queue->head) { 
   thread = queue->head;
   queue->head = queue->head->next;if (queue->head==0)
    queue->tail=0;
   } else
   thread=0;
  uthread_monitor_exit (&queue->monitor);
  return thread;
}
```
#### ‣Now have dequeue wait for item if queue is empty

- classical producer-consumer model with each in different thread
	- e.g., producer enqueues video frames consumer thread dequeues them for display

```
void enqueue (uthread_queue_t* queue, uthread_t* thread) {
  uthread_monitor_enter (&queue->monitor);
  thread->next = 0;
   if (queue->tail)
   queue->tail->next = thread;
  queue->tail = thread;
  if (queue->head==0)
   queue->head = queue->tail;
   uthread_cv_notify (&queue->not_empty);
  uthread_monitor_exit (&queue->monitor);
}
uthread_t* dequeue (uthread_queue_t* queue) {
  uthread_t* thread;
  uthread_monitor_enter (&queue->monitor);
  while (queue->head==0)
    uthread_cv_wait (&queue->not_empty);
  thread = queue->head;
   queue->head = queue->head->next;
  if (queue->head==0)
    queue->tail=0;
 uthread monitor exit (&queue->monitor);
  return thread;
}
```
### Some Questions About Example

```
uthread_t* dequeue (uthread_queue_t* queue) {
 uthread t* thread;
 uthread monitor enter (&queue->monitor);
   while (queue->head==0)
    uthread_cv_wait (&queue->not_empty);
  thread = queue->head;
  queue->head = queue->head->next;
  if (queue->head==0)
   queue\rightarrowtail=0;
  uthread_monitor_exit (&queue->monitor);
  return thread;
}
```
- ‣ Why does dequeue have a while loop to check for non-empty?
- ‣ Why must condition variable be associated with specific monitor?
- ‣ Why can't we use condition variable outside of monitor?
	- this is called a *naked* use of the condition variable
	- this is actually required sometimes ... can you think where (BONUS)?
		- Experience with Processes and Monitors with Mesa, Lampson and Redell, 1980

### Implementing Condition Variables

#### ‣Some key observations

- wait, notify and notify\_all are called while monitor is held
- the monitor must be held when they return
- wait must release monitor before locking and re-acquire before returning

#### **Implementation**

- in the lab
- look carefully at the implementations of monitor enter and exit
- understand how these are similar to wait and notify
- use this code as a guide
- you also have the code for semaphores, which you might also find helpful

### Reader-Writer Monitors

#### If we classify critical sections as

- **reader** if only reads the shared data
- **writer** if updates the shared data

#### ‣ Then we can weaken the mutual exclusion constraint

- writers require exclusive access to the monitor
- but, a group of readers can access monitor concurrently

#### ▶ Reader-Writer Monitors

- monitor state is one of
	- **free**, **held-for-reading**, or **held**
- monitor enter ()
	- waits for monitor to be **free** then sets its state to **held**
- monitor\_enter\_read\_only ()
	- waits for monitor to be **free** or **held-for-reading**, then sets is state to **head-for-reading**
	- **- increment reader count**
- monitor\_exit ()
	- if **held**, then set state to **free**
	- if **held-for-reading**, then **decrement reader count** and set state to **free if reader count is 0**

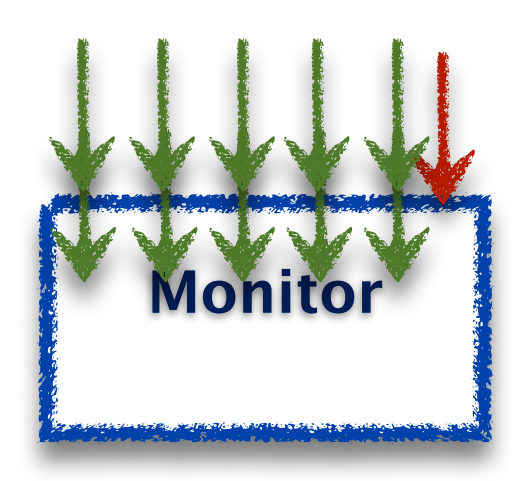

#### ‣Policy question

- monitor state is head-for-reading
- thread A calls monitor\_enter() and blocks waiting for monitor to be free
- thread B calls monitor\_enter\_read\_only(); what do we do?

#### ‣ Disallowing new readers while writer is waiting

- is the fair thing to do
- thread A has been waiting longer than B, shouldn't it get the monitor first?

#### ‣Allowing new readers while writer is waiting

- may lead to faster programs by increasing concurrency
- if readers must WAIT for old readers and writer to finish, less work is done

#### ‣What should we do

- normally either provide a fair implementation
- or allow programmer to choose (that's what Java does)

### Semaphores

#### ▶ Introduced by Edsger Dijkstra for the THE System circa 1968

- recall that he also introduced the "process" (aka "thread") for this system
- was fearful of asynchrony, Semaphores synchronize interrupts
- synchronization primitive provide by UNIX to applications

#### ‣A Semaphore is

- an atomic counter that can never be less than 0
- attempting to make counter negative blocks calling thread

### $\blacktriangleright$  P (s)

• try to decrement s (*prolaag* for *probeer te varlagen* in Dutch) • atomically blocks until s >0 then decrement s

### $\blacktriangleright$  V (s)

- increment s (*verhogen* in Dutch)
- atomically increase s unblocking threads waiting in P as appropriate

### Using Semaphores to Drink Beer

#### ‣Use semaphore to store glasses head by pitcher

• set initial value of empty when creating it

uthread semaphore t\* glasses = uthread create semaphore  $(0)$ ;

‣Pouring and refilling don't require a monitor

void pour () { uthread\_P (glasses); }

void refill (int n) { for (int  $i=0$ ;  $i<$ n;  $i++$ ) uthread\_V (glasses); }

‣Getting the beer warm, however doesn't fit quite as nicely

- need to keep track of the number of threads waiting for the warm beer
- then call V that number of times
- this is actually quite tricky

### Other ways to use Semaphores

#### ‣Asynchronous Operations

- create *outstanding\_request* semaphore
- async\_read: P (outstanding\_request)
- completion interrupt: V (outstanding request)

#### ‣Rendezvous

- two threads wait for each other before continuing
- create a semaphore for each thread initialized to 0

```
void thread_a () {
  uthread_V (a);
  uthread_P (b);
}
void thread b() {
  uthread_V (b);
  uthread_P (a);
```
#### ‣ Barrier (local)

- In a system of 1 parent thread and N children threads
- All threads must arrive at barrier before any can continue

```
void* add (void* arg) {
 struct arg tuple* tuple = (struct arg tuple*) arg;
 tuple->result = tuple->arg0 + tuple->arg1; uthread_V (tuple->barrier);
  return 0;
}
```

```
uthread_semaphore_t* barrier = uthread_semaphore_create (0);
struct arg_tuple a0 = \{1,2,0,barrier};
struct arg_tuple a1 = \{3, 4, 0, \text{barrier}\};uthread_init (1);
uthread_create (add, &a0);
uthread_create (add, &a1);
uthread_P (barrier);
uthread_P (barrier);
printf ("%d %d\n", a0.result, a1.result);
```
#### ‣ Barrier (global)

- In a system of N threads with no parent
- All threads must arrive, before any can continue ... and should work repeatedly

#### **Implementing Monitors**

- initial value of semaphore is 1
- lock is P()
- unlock is V()

#### ‣ Implementing Condition Variables

- this is the warm beer problem
- it took until 2003 before we actually got this right
- for further reading
	- Andrew D. Birrell. "Implementing Condition Variables with Semaphores", 2003.
	- Google "semaphores condition variables birrell"

### Implementing Semaphores

#### ‣ Data structure

```
struct uthread_semaphore {
  int count;
 spinlock t spinlock;
  uthread_queue_t waiter_queue;
};
```
#### $\blacktriangleright$  V(s)

```
void uthread_V (uthead_semaphore_t* sem) {
  uthread_t* waiter_thread;
  spinlock_lock (&sem->spinlock);
  sem->counter += 1;
   waiter_thread = dequeue (&sem->waiter_queue);
   if (waiter_thread)
    uthread start (waiter thread);
  spinlock_unlock (&sem->spinlock);
}
```

```
P(s)
```

```
void uthread_P (uthread_semaphore_t* sem) {
  uthread_t* waiter_thread;
  spinlock_lock (&sem->spinlock);
  while (sem->count < 1) {
    enqueue (&sem->waiter_queue, uthread_self ());
    spinlock_unlock (&sem->spinlock);
    uthread_stop (TS_BLOCKED);
    spinlock_lock (&sem->spinlock);
 }
  sem->count -= 1; spinlock_unlock (&sem->spinlock);
}
```
### Problems with Concurrency

#### ▶ Race Condition

- competing, unsynchronized access to shared variable
	- from multiple threads
	- at least one of the threads is attempting to update the variable
- solved with synchronization
	- guaranteeing mutual exclusion for competing accesses
	- **- but the language does not help you see what data might be shared --- can be very hard**

#### ‣ Deadlock

- multiple competing actions wait for each other preventing any to complete
- what can cause deadlock?
	- MONITORS
	- CONDITION VARIABLES

#### - SEMAPHORES

# The Dining Philosophers Problem

#### ‣ Formulated by Edsger Dijkstra to explain deadlock (circa 1965)

• 5 computers competed for access to 5 shared tape drives

#### ▶ Re-told by Tony Hoare

- 5 philosophers sit at a round table with fork placed in between each
	- fork to left and right of each philosopher and each can use only these 2 forks
- they are either eating or thinking
	- while eating they are not thinking and while thinking they are not eating
	- they never speak to each other
- large bowl of spaghetti at centre of table requires 2 forks to serve
	- dig in ...
- deadlock
	- every philosopher holds fork to left waiting for fork to right (or vice versa)
	- how might you solve this problem?
- starvation
	- even if some philosophers eat, some could go hungry if never get both forks
- livelock
	- deadlock avoided, but all philosophers still starve due to timing problem, special case of starvation

### Avoiding Deadlock

#### ▶ Don't use multiple threads

• you'll have many idle CPU cores and write asynchronous code

#### ‣ Don't use shared variables

• if threads don't access shared data, no need for synchronization

#### ‣Use only one lock at a time

• deadlock is not possible, unless thread forgets to unlock

#### ▶ Organize locks into precedence hierarchy

• each lock is assigned a unique precedence number

•before thread *X* acquires a lock *i*, it must hold all higher precedence locks • ensures that any thread holding *i* can not be waiting for *X*

#### ▶ Detect and destroy

• if you can't avoid deadlock, detect when it has occurred

• break deadlock by terminating threads (e.g., sending them an exception)

### Synchronization in Java *(5)*

#### ‣Monitors using the Lock interface

• a few variants allow interruptibility, just trying lock, ...

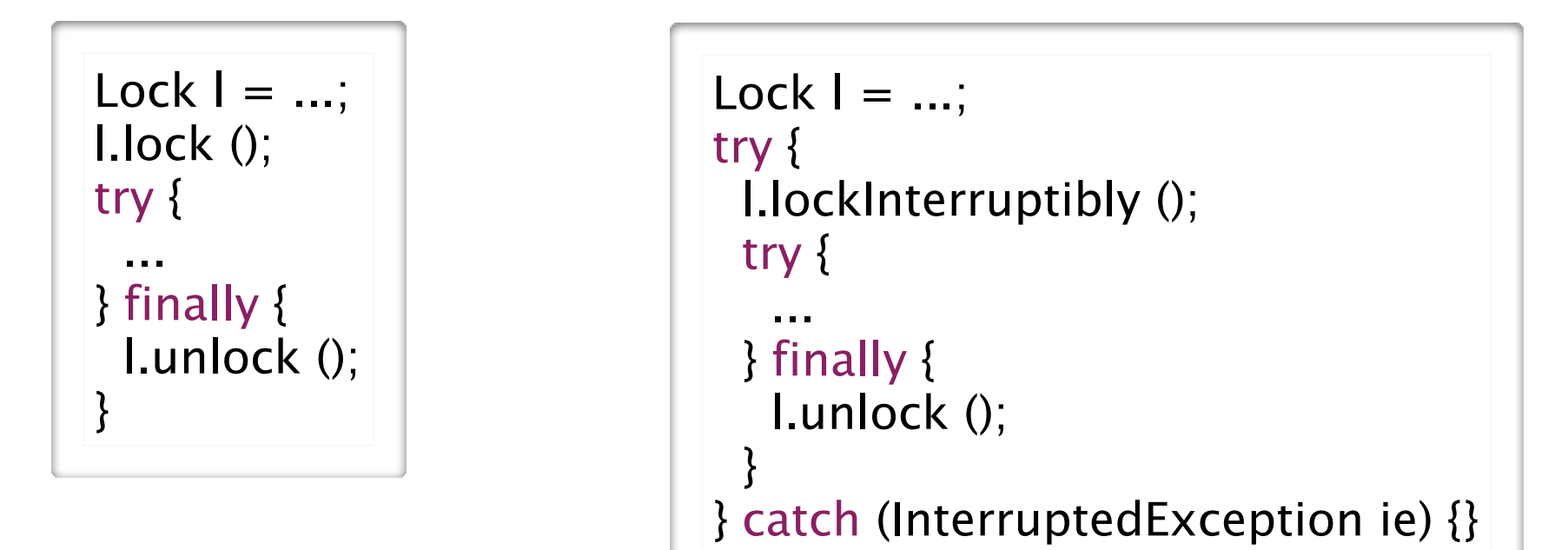

• multiple-reader single writer locks

```
ReadWriteLock I = ...;Lock rl = l.readLock ();
Lock wl = l.writeLock ();
```
#### ▶ Condition variables

**• await is wait (replaces Object wait)** 

• **signal** or **signalAll** is Hansen "notify" (replaces Object notify, notifyAll)

```
class Beer {
 Lock \qquad I \qquad = \ldots;Condition notEmpty = l.newCondition ();
 int glasses = 0;
  void pour () throws InterruptedException {
   l.lock ();
   try {
    while (glasses == 0) notEmpty.await ();
     glasses--;
   } finaly {
     l.unlock ();
   }
  }
  void refill (int n) throws InterruptedException {
   l.lock ();
   try {
    glasses += n; notEmpty.signalAll ();
  \} finaly \{ l.unlock ();
   }}}
```
#### ▶ Semaphore class

•**acquire ()** or **acquire (n)** is P() or P(n)

• **release ()** or **release (n)** is V() or V(n)

```
class Beer {
 Semaphore glasses = new Semaphore (0);
  void pour () throws InterruptedException {
   glasses.acquire ();
 }
  void refill (int n) throws InterruptedException {
   glasses.release (n);
 }
}
```
#### ‣ Lock-free Atomic Variables

- AtomicX where X in {Boolean, Integer, IntegerArray, Reference, ...}
- atomic operations such as getAndAdd(), compareAndSet(), ...
	- e.g., x.compareAndSet (y,z) atomically sets x=z iff x==y and returns true iff set occurred

### Lock-Free Atomic Stack in Java

‣Recall the problem with concurrent stack

```
void push_st (struct SE* e) {
 e->next = top;
 top = e;}
```

```
struct SE* pop_st () {
 struct SE^* e = top;
 top = (top)? top->next: 0;
  return e;
}
```
• a pop could intervene between two steps of push, corrupting linked list

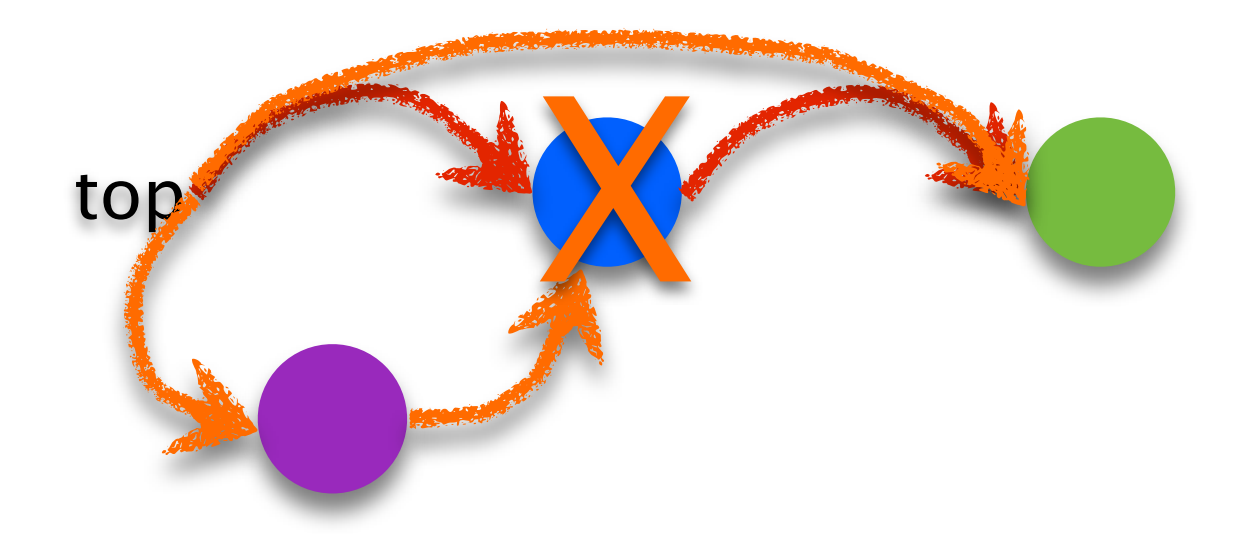

• we solved this problem using locks to ensure mutual exclusion • now ... solve without locks, using **atomic compare-and-set** of top

```
class Element {
 Element* next;
}
class Stack {
 AtomcReference<Element> top;
  Stack () {
   top.set (NULL);
  }
  void push () {
   Element t;
  Element e = new Element ();
   do {
   t = top.get();
    e.next = t;
   } while (!top.compareAndSet (t, e));
 } }
                                                       X
```
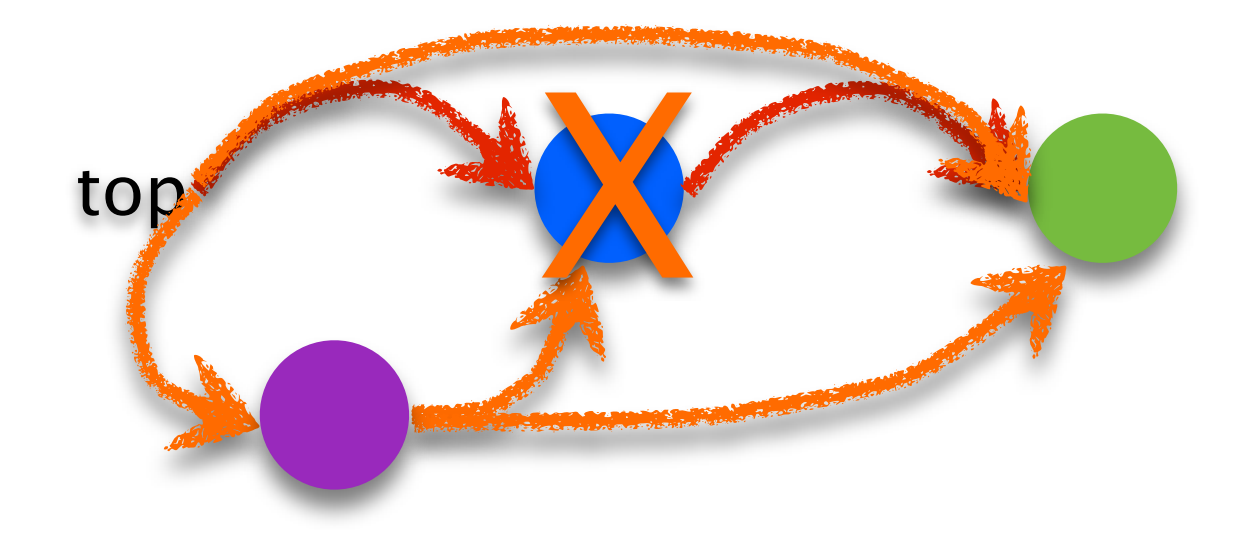

### Synchronization Summary

#### **Spinlock**

- one acquirer at a time, busy-wait until acquired
- need atomic read-write memory operation, implemented in hardware
- use for locks held for short periods (or when minimal lock contention)

#### ▶ Monitors and Condition Variables

- blocking locks, stop thread while it is waiting
- monitor guarantees mutual exclusion
- condition variables wait/notify provides control transfer among threads

#### ‣ Semaphores

- blocking atomic counter, stop thread if counter would go negative
- introduced to coordinate asynchronous resource use
- use to implement barriers or monitors
- use to implement something like condition variables, but not quite

#### ‣ Problems, problems, problems

- race conditions to be avoided using synchronization
- deadlock/livelock to be avoided using synchronization carefully